## **Лекція №30. Вибір потужності двигуна для роботи з тривалим незмінним навантаженням. 30.1. Загальні положення.**

До механізмів, що працюють з тривалим з практично незмінним навантаже-нням, відносять вентилятори, компресори, відцентрові насоси, димососи, транспортери і т.д. Оскільки ці механізми використовуються рідко, вплив пускового режиму на процес нагрівання двигуна мізерний. Лише в деяких випадках доводиться перевіряти достатність розвиваючого двигуном пускового моменту, маючи на увазі, що деякі механізми мають підвищений опір тертя і момент рушання.

В такому режимі температура перегріву двигуна досягає усталеного значення т<sub>уст</sub> і двигун, вибраний правильно, може працювати як завгодно довго без перегріву понад допустиму межу, за умови правильності експлуатації і температурі навколишнього середовища не перевищує 110°С.

Вибір двигуна при цьому режимі зводиться до того, що якщо відома потужність статичного навантаження Р<sub>с</sub>, то немає необхідності перевіряти двигун по нагріванню або перевантаженню під час роботи. Досить вибрати двигун з номінальною потужністю  $P_{\mu} \ge P_{c} = M_{c} \cdot \omega = P_{\text{pace}}$ . При цьому можна бути впевненим, що вона є найбільшою допустимою, оскільки заводвиробник виготовив вже всі розрахунки і випробування, виходячи з максимального використання матеріалів при номінальній потужності двигуна.

У тих випадках, коли навантаження  $(P_c$  механізму) заздалегідь невідоме, воно визначається за формулами з використанням коефіцієнтів, отриманих з численних дослідів. Так, розрахункова потужність для насосів, вентиляторів, компресорів, конвеєрів (транспортерів), візків може бути обчислена за такими формулами:

$$
P_{\text{nac}} = \frac{\gamma \cdot V \cdot H \cdot 10^3}{102 \cdot \eta_{\text{H}} \cdot \eta_{\text{rep}}}; \qquad P_{\text{semi}} = \frac{V H}{102 \cdot \eta_{\text{F}} \cdot \eta_{\text{rep}}}; \qquad P_{\text{nonnp}} = \frac{V}{102 \cdot \eta_{\text{R}} \cdot \eta_{\text{rep}}} \cdot \frac{A_{\text{u}} + A_{\text{u}}}{2};
$$
\n
$$
P_{\text{nonne}} = \frac{F \cdot V'}{102 \eta}; \qquad P_{\text{mca}} = K_{\text{T}} \cdot \frac{G \cdot V' \cdot 0.75}{102},
$$

де V - продуктивність м<sup>3</sup>/с; Н - для насосів - висота напору, що дорівнює висоті всмоктування і нагнітання, м; для вентиляторів і компресорів - тиск газу кгс/м<sup>2</sup> і кгс/см<sup>2</sup>;  $\eta_{\text{\tiny H}}$ ,  $\eta_{\text{\tiny B}}$ ,  $\eta_{\text{\tiny K}}$ ,  $\eta_{\text{\tiny mep}}$  - ККД насоса, вентилятора, компресора, передачі (редуктора);  $A_i$ ,  $A_a$  – відповідно питома робота ізотермічного і адіабатичного стиснення (дається в довідниках); F - тягове зусилля, кгс; G вага візка з ванта-жем, т; V' - швидкість, м/с;  $K_T$  - коефіцієнт, що дорівнює 4…6 для підшипників кочення і 6…8 для підшипників ковзання; 7,5 – питоме тягове зусилля, кгс/тс.

Потужність обраного двигуна повинна містити запас у порівнянні з розрахунковими величинами не менше  $(5\div 10)\%$  зі збільшенням до  $(30\div 110)\%$ для двигунів потужністю до 5 кВт і  $(70 \div 100)\%$  до 1 кВт.

У тих випадках, коли температура навколишнього середовища нижче 110 ° С, двигун може бути завантажений вище своєї номінальної потужності, а якщо вище 110 ° С - його слід недовантажувати.

Двигун правильно обраної потужності при номінальному навантаженні  $i \tau_{\text{H},\text{co}} = 110^{\circ} \text{C}$  в руховому режимі повинен бути нагрітий до  $\tau_{\text{non}}$ 

$$
\tau_{\text{ion}} = \frac{1}{A} \big( \kappa + V_H \big) = \frac{1}{A} \cdot V_H \left( a + 1 \right), \text{ q.e } a = \frac{\kappa}{V_H}.
$$

Якщо  $t^{\circ}$ <sub>н.ср</sub> відрізняється від 110 ° С на  $\Delta \tau$ , то для збереження тієї ж гранично допустимої температури перегріву  $\tau_{\text{non}}$ , допустиме її перевищення має бути зменшено або збільшено на  $\Delta \tau$ . Для цього струм двигуна повинен мати значення  $I_x = I_n \cdot x$  і змінні втрати будуть  $V = x^2 \cdot V_n$ . Вираз для сталої температури т<sub>уст</sub> при цьому буде таким:

$$
\tau_{\text{ycm}} = \tau_{\text{don}} - \Delta \tau = \frac{1}{A} \left( \kappa + x^2 V_H \right) = \frac{V_H}{A} \left( a + x^2 \right),
$$

де  $\Delta \tau$  буде зі знаком " + " при  $t^{\circ}$ <sub>н.ср</sub> > 110 ° С і зі знаком " - " при  $t^{\circ}$ <sub>н.ср</sub> < 110 ° С.

Поділивши цей вираз на перше, отримаємо  $\frac{30n}{\tau_{\text{max}}} = \frac{1}{a+1}$ 2 +  $=\frac{a+}{}$  $\Delta$ *a a x доп доп* τ  $\frac{\tau_{\partial on} - \Delta \tau}{\tau_{\partial on}} = \frac{a + x^2}{\tau_{\partial \Omega} + 1}$ , звідки допустима ступінь завантаження двигуна при  $t^{\circ}$ <sub>н.ср</sub>  $\neq$ 110°С

$$
x = \sqrt{1 - \frac{\Delta \tau}{\tau_{\text{ion}}}(a+1)}, \text{ to for } P_{\text{non}} = P_{\text{H}} \cdot x.
$$

При  $\Delta \tau = \frac{\partial \phi_n}{\partial x + 1}$  $\Delta \tau =$ *а*  $\tau = \frac{\tau_{\phi on}}{n}$  x=0, тобто двигун не може нести ніякого навантаження, а

може працювати лише вхолосту.

## **30.2. Вибір потужності двигуна для короткочасного режимі роботи.**

У реальних умовах при короткочасному режимі роботи навантаження на валу двигуна протягом робочого періоду зазвичай змінюється. Тому якщо відомий реальний графік навантаження, тобто залежність M=f(t), він замінюється еквівалентним йому по нагріванню прямокутним при тому ж часу t, і, використовуючи метод еквівалентного струму або моменту, визначається  $I_e$  або Ме. У вигляді прикладу на рис.30.1 показано реальний графік змінного навантаження і еквівалентний прямокутний. Еквівалентний момент в даному випадку буде дорівнювати

$$
M_{\rm b} = \sqrt{\frac{M_1^2 \cdot t_1 + M_2^2 \cdot t_2 + M_3^2 \cdot t_3}{t_1 + t_2 + t_3}}.
$$

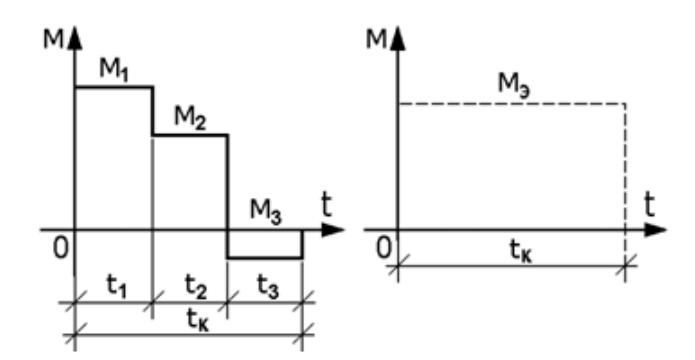

Рис.30.1.

оскільки  $A$   $\pi$ e точна наванта-жувальна діаграма електро-приводу зазвичай невідома  $\mathbf{i}$ бути може побудована тільки  $\bf{B}$ **TOMV** випадку, якщо двигун вже вибраний розраховані  $\mathbf{i}$ перехідні процеси, при проектуванні елек-троприводу з короткочасним ре-жимом роботи двигун попере-дньо вибирається за умовою перевантаження  $M_{\mu} \cdot \lambda_{\mu} \ge M_{c \text{ max}}'$ або на підставі даних досвіду проектування і експлуатації аналогічних електроприводів.

Потім можна розрахувати перехідні процеси і побудувати реальну навантажувальну пряму, визначити  $M_{\text{3KB}}$  або  $I_{\text{3KB}}$  і порівняти с  $M_{\text{H}}$  або  $I_{\text{H}}$ .

Якщо передбачається вибрати спеціальний двигун серії, спеціально призначеної для короткочасного режиму роботи, то заданими повинні бути навантажувальна діаграма механізму і час t<sub>к</sub>. За цими даними двигун вибирається заздалегідь, як зазначено вище. Для обраного двигуна визначаються  $T_H$  і коефіці-єнт втрат а:

Далі розраховуються необхідні статичні характеристики, перехідні процеси і будується навантажувальна діаграма, за якою визначається  $M_e$ або I<sub>e</sub> або P<sub>e</sub> і дійсний час t<sub>к</sub>. Після цього визначається допустимий по нагріванню момент Мдоп за час  $t_{k,ni\text{m}}$ 

$$
M_{\text{on}} = M_{\text{H}} \sqrt{(a+1) \frac{1 - e^{-\frac{t_{\text{x,xam}}}{T_H}}}{1 - e^{-\frac{t_{\text{x,deicms}}}{T_H}}}} - a
$$

Двигун буде задовольняти умовам нагріву, якщо виконується умова  $M_{\text{non}} \geq M_{\text{e}}$ .

Якщо для короткочасної роботи передбачається вибрати двигун, нормально призначений для тривалої роботи, тобто режиму S1, то він вибирається попередньо за тими ж критеріями, що й двигун режиму S2. Заданими повинні бути навантажувальна діаграма механізму і час t<sub>к</sub>.

Далі обчислюються ті ж величини і параметри, що і в попередньому випадку, розраховуються перехідні процеси, будується навантажувальна діаграма електроприводу і визначається  $M_e$ . Потім визначається момент, який може розвивати вибраний двигун не перегріваючись протягом часу tк.дійсн. при короткочасному режимі роботи

$$
M^{(\kappa)}_{\text{ion}} = M_{_{_H}} \cdot x = M_{_{_H}} \sqrt{\frac{1 + a \cdot e^{-t_{_{\kappa,\text{deicms}}}}}{1 - e^{-t_{_{\kappa,\text{deicms}}}}}} = M_{_{_H}} \sqrt{\frac{a + 1}{1 - e^{-\frac{t_{_{\kappa,\text{deicms}}}}{T_H}}}-a}.
$$

Якщо виконується умова  $M_{\text{ don}}^{(k)} \geq M_{\text{on}}$ , то вибраний двигун по нагріванню проходить. Якщо вона не виконується, необхідно вибрати двигун найближчої більшої потужності. Після перевірки за умовами нагріву двигун варто перевірити за умовою перевантаження, а для к.з. АД перевіряється ще умова достатності пускового моменту.

Як вже говорилося раніше, для короткочасного режиму роботи недоцільно використовувати двигуни тривалого режиму. Тому за відсутності спеціальних двигунів режиму S2 можна використовувати двигуни повторнокороткочасного режиму S3. Вважається, що двигуну зі стандартною тривалістю  $t=30$  хв, відпо-відає двигун з ТВ % = 15%, 60 хвилинному двигуна – двигун з ТВ% = 25% і 90 хвилинному двигуна – двигун з ТВ % = 110%.

## **30.3. Вибір потужності двигуна для повторно-короткочасного режиму роботи.**

Якщо при повторно-короткочасному режимі навантаження двигуна, час роботи  $t_n$  і час паузи  $t_0$  не змінюються, і відносна тривалість включення *у р t t*  $\varepsilon = \frac{p}{\lambda}$  дорівнює одному із стандартних значень, то за довідником або

каталогу вибирається двигун з номінальною потужністю  $P_{\text{H}} \ge P_{\text{HaB}}$ .

Якщо навантаження  $P_1$  при переході від циклу до циклу залишається незмінним, але не дорівнює  $P_{\text{H}}$ , а  $\varepsilon$  відрізняється від стандартного значення, то, на підставі методу середніх втрат, можна стверджувати, що середня температура перегріву двигуна не буде перевищувати допустимого значення, якщо середні втрати потужності за цикл при **П**Пскат не будуть перевищувати середні втрати за той же цикл при  $\varepsilon = \varepsilon_c = \varepsilon_{\text{kar}}$  і  $P_{\text{\tiny H}}$ , тобто якщо

$$
\frac{\Delta P_1 \cdot t_{p1}}{t_{p1} + t_{01}} \le \frac{\Delta P_n \cdot t_p}{t_p + t_0} \text{ afo } \Delta P_n \ge \Delta P_1 \frac{\varepsilon_1}{\varepsilon_{\text{ram}}}.
$$

Вибір двигуна по потужності в цьому випадку зводиться до перевірки згідно з написаним умові попередньо обраного двигуна з найближчими  $P_1$  і  $\varepsilon_1$ значениями  $P_{H}$  і  $\varepsilon_{\text{rav}}(\varepsilon_{c})$ .

Якщо в написаному виразі втрати потужності виразити через постійні «К» і змінні «V», то після перетворень отримаємо наступну формулу для перевірки попередньо вибраного двигуна

$$
I_{\scriptscriptstyle H} \geq I_1 \sqrt{\frac{\varepsilon_1}{a(\varepsilon_{\scriptscriptstyle C}-\varepsilon_1)+\varepsilon_{\scriptscriptstyle C}}}.
$$

Для ДПС незалежного збудження, що працюють з  $\Phi$ =const, а також для АД, які працюють у межах лінійної частини механічної характеристики можна отримати аналогічне співвідношення між моментами, а при роботі цих двигунів на природних характеристиках – співвідношення між потужностями

$$
M_{\mu} \geq M_1 \sqrt{\frac{\varepsilon_1}{a(\varepsilon_c - \varepsilon_1) + \varepsilon_c}}, \ P_{\mu} \geq P_1 \sqrt{\frac{\varepsilon_1}{a(\varepsilon_c - \varepsilon_1) + \varepsilon_c}}.
$$

На практиці найчастіше навантаження в межах циклу не залишається постійним. Тому, якщо відомий реальний графік М=f(t), його замінюють еквівалентним прямокутним (рис.30.1) і визначається  $M_{\text{ex}}$  або  $I_{\text{ex}}$ . Стосовно до зображеної діаграми:

$$
M_{\circ} = \sqrt{\frac{M_1^2 \cdot t_1 + M_2^2 \cdot t_2 + M_3^2 \cdot t_3}{t_1 + t_2 + t_3}} \text{ afo } I_{\circ} = \sqrt{\frac{I_1^2 \cdot t_1 + I_2^2 \cdot t_2 + I_3^2 \cdot t_3}{t_1 + t_2 + t_3}}.
$$

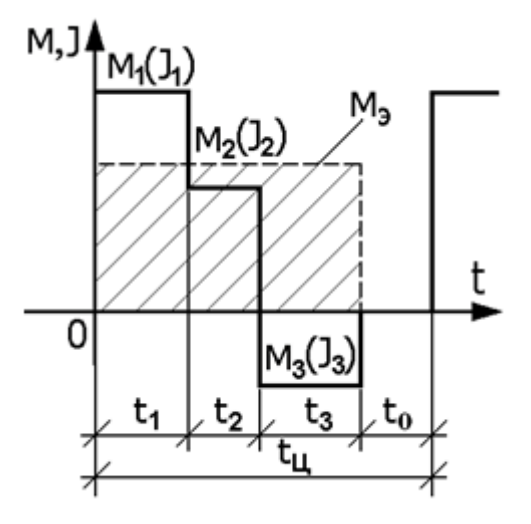

Рис.30.2.

Тут час паузи t<sub>0</sub> (в знаменнику під коренем) не входить, оскільки він враховується величиною ТВ%. Так і під час паузи двигун моменту не розвиває, так як струм дорівнює нулю.

 **Якщо розрахункова величина тривалості включення відрізняється від стандартної, двигун вибирається з найближчого стандартного значення ε, перераховуючи потужність двигуна на стандартне значення. При переході від однієї величини ε до іншої еквівалентна потужність двигуна, повинна залишатися незмінною.** 

Тому у відповідність з виразом для Р<sub>е</sub> у разі роботи двигуна на природній характеристиці можна написати:

$$
P_{\scriptscriptstyle{9}} = \sqrt{\frac{P_{\scriptscriptstyle{1}}^2 t_{\scriptscriptstyle{p1}}}{t_{\scriptscriptstyle{p1}} + t_{\scriptscriptstyle{01}}}} = \sqrt{\frac{P_{\scriptscriptstyle{2}}^2 t_{\scriptscriptstyle{p2}}}{t_{\scriptscriptstyle{p2}} + t_{\scriptscriptstyle{02}}}} \; ; \; \text{afo } P_{\scriptscriptstyle{9}} = \sqrt{P_{\scriptscriptstyle{1}}^2 \varepsilon_{\scriptscriptstyle{1}}} = \sqrt{P_{\scriptscriptstyle{2}}^2 \varepsilon_{\scriptscriptstyle{2}}} \; . \; \text{bii} \; \text{gcu } P_{\scriptscriptstyle{2}} = P_{\scriptscriptstyle{1}} \sqrt{\frac{\varepsilon_{\scriptscriptstyle{1}}}{\varepsilon_{\scriptscriptstyle{2}}}} \; .
$$

Приклад перерахунку потужності Р<sub>х</sub>=Р<sub>1</sub> від дійсної  $\varepsilon_x = \varepsilon_1$ , на стандартне значення (каталожное)  $\varepsilon_2 = \varepsilon_{\text{kar}} = \varepsilon_{\text{c}}$ , виконуються так:

$$
P_{15\%} = P_x \sqrt{\frac{\varepsilon_x}{0.15}};
$$
  $P_{25\%} = P_x \sqrt{\frac{\varepsilon_x}{0.25}}$  i T. J.

Може бути зроблений перерахунок на  $\varepsilon_c$  не тільки потужністю, але і еквівалентним струмом, визначеним з навантажувальної діаграми, а також еквівалентного моменту, якщо двигун незалежного збудження повинен працювати з Ф=const, а АД - в межах лінійної частини механічної характеристики

$$
I_{\scriptscriptstyle{3c}} = I_{\scriptscriptstyle{9}} \sqrt{\frac{\varepsilon_{\scriptscriptstyle{x}}}{\varepsilon_{\scriptscriptstyle{c}}}}; \quad \ \ M_{\scriptscriptstyle{3c}} = M_{\scriptscriptstyle{9}} \sqrt{\frac{\varepsilon_{\scriptscriptstyle{x}}}{\varepsilon_{\scriptscriptstyle{c}}}} \; .
$$

Для більш точного перерахунку потужності слід виходити не з рівності еквівалентних потужностей, а з рівності втрат, тобто виходячи з співвідношень:

 $\Delta P_{n\kappa 1} \cdot t_{v} \cdot \varepsilon'_{1} = \Delta P_{n\kappa 2} \cdot t_{v} \cdot \varepsilon'_{2},$ 

де  $\Delta P_{\text{IR1}}$  і  $\Delta P_{\text{IR2}}$  - втрати в двигуні при повторно-короткочасному режимі відповідно з  $\varepsilon_1$  і  $\varepsilon_2$ ;  $\tau_v$  – час циклу.

Виразивши втрати через постійні і змінні, враховуючи зміну умов охолодження, тобто маючи на увазі, що  $\frac{T_H}{T_0} = \beta_1$  позначаючи через х

відношення  $\frac{P_2}{P_1}$  можна написати, прийнявши режим з  $P_1$  за вихідний  $($   $\cdots)$   $($   $\cdots$   $2)$   $($ 

$$
(k + V_H) \cdot \mathcal{E}_1 = (k + V_H \cdot x^2) \cdot \mathcal{E}_2'.
$$

$$
(k + V_H) \frac{t_{p1}}{t_{p1} + t_{01} \cdot \frac{T_H}{T_0}} = (k + V_H \cdot x^2) \frac{t_{p2}}{t_{p2} + t_{02} \cdot \frac{T_H}{T_0}}
$$

$$
3 \text{BiJCH } x = \sqrt{(a+1) \frac{\mathcal{E}_1[\mathcal{E}_2 + \beta(1-\mathcal{E}_2)]}{\mathcal{E}_1[\mathcal{E}_1 + \beta(1-\mathcal{E}_2)]} - a_i \cdot P_2 = P_1 \cdot x.
$$

 $\int_{\infty}^{\infty} \int_{\alpha}^{\infty} f(z) dz \left[ \epsilon_1 + \beta(1 - \epsilon_1) \right]$   $\int_{\alpha}^{\alpha} \frac{1}{z^2 - 1} dz$ .<br>  $\int_{\alpha}^{\alpha} f(z) dz = \sqrt{a^2 - 1} \left[ \frac{1}{\epsilon_1} - a \right]$ , а при нехтуванні постійними втратами  $x=\sqrt{\frac{\varepsilon_1}{c}}i$   $P_2=P_1\sqrt{\frac{\varepsilon_1}{c}}$ .

У випадку різних значень  $t_p$  і  $t_0$ , за відносну  $\varepsilon$  приймається величина, підрахована для великого числа циклів роботи.

$$
\varepsilon = \frac{\sum t_p}{\sum t_p + \sum t_0}.
$$

**При розрахунках слід користуватися цією середньою або еквівалентною величиною, у всіх наведених вище формулах.**

**При перевірці потужності попередньо вибраного двигуна за методом середніх втрат в разі повторно-короткочасного режиму роботи, вони обчислюються за формулою**

$$
\Delta P_{cp} = \frac{\sum \Delta P_n \cdot t_n + \sum \Delta P_m \cdot t_m + \sum \Delta P_y \cdot t_y + \sum \Delta P_0 \cdot t_y}{\alpha (\sum t_n + \sum t_m) + \sum t_y + \beta \cdot \sum t_0},
$$

**де ∆Рп, ∆Рт, ∆Ру, ∆Р0 – втрати (середні) потужності за час пуску tп, гальмування tг, усталеної роботи і за час паузи при нерухомому двигуні (в обмотці збудження двигуна ДНЗ і СД).**